# **WORKSHOP AGENDA**

In the Matter of: Rulemaking to Consider Modification of Regulations Establishing a Greenhouse Gases Emission Performance Standard for Baseload Generation of Local Publicly Owned Electric Utilities

> **Wednesday, April 18, 2012 Beginning at 10:00 a.m**.

#### **California Energy Commission 1516 Ninth Street, Sacramento, CA 95814 Hearing Room A**

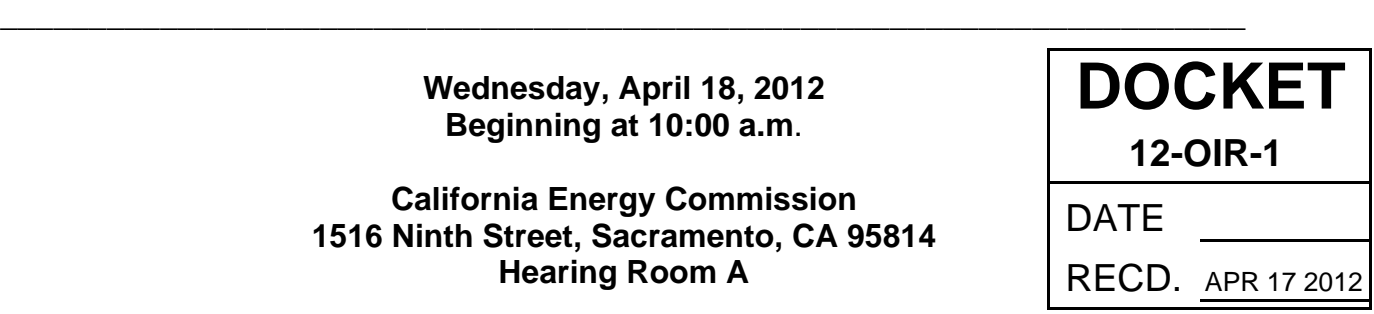

#### **AGENDA ITEMS**

(*Please note that times are approximate and subject to change*)

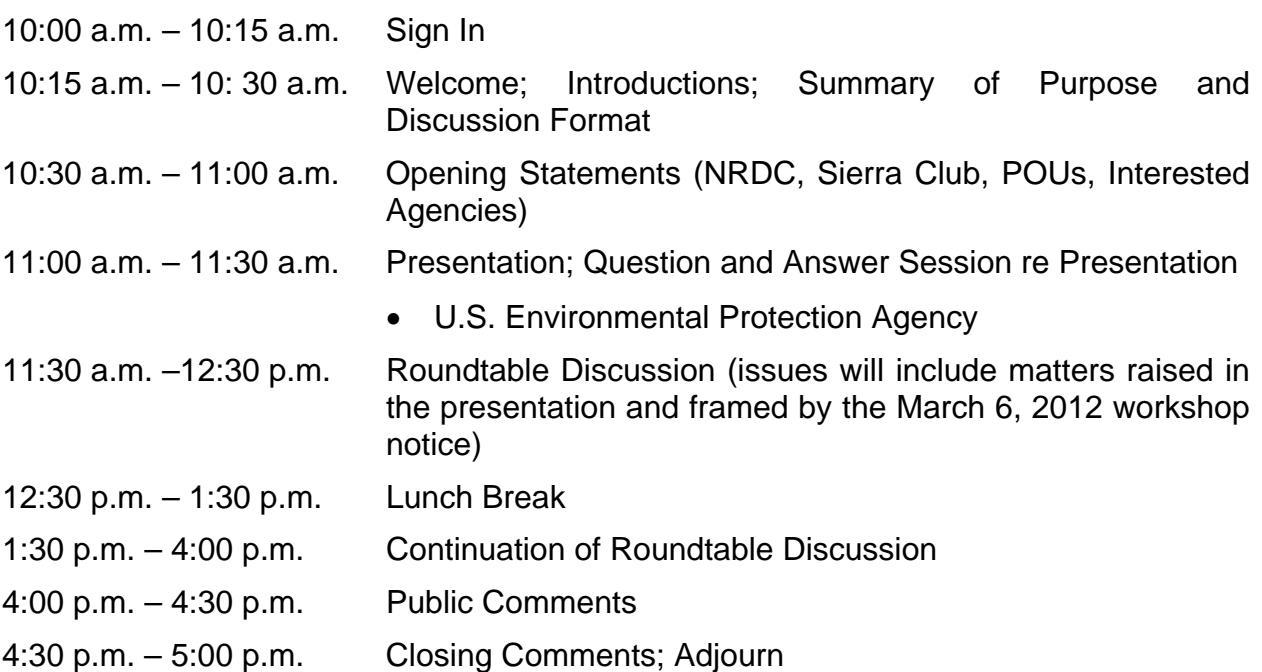

Teleconference Option – Anyone interested in this matter may attend the workshop in person at the above location or by telephone and/or by computer via our "WebEx" web conferencing system. For details on how to participate by WebEx, please see the attached "Participation in the Workshop Through WebEx" directions.

Internet Webcast - Presentations and audio from the meeting will be broadcast via the Energy Commission's WebEx Web meeting service.

## **PARTICIPATION IN THE WORKSHOP THROUGH WEBEX** THE ENERGY COMMISSION'S ON-LINE MEETING SERVICE

- $\mathbf{1}$ **COMPUTER LOG-ON WITH A DIRECT PHONE NUMBER:**
- Please go to https://energy.webex.com and enter the *meeting number unique* to the specific hearing date:

### $\triangleright$  4/18/12 - meeting number: 928 835 306

When prompted, enter your information and the *meeting password*: **ghgwkshop#1** 

After you login, a prompt will appear on-screen for you to provide your phone number. In the Number box, type your area code and phone number and click OK. You will receive a call back on your phone for the audio of the meeting. International callers can use the "Country/Region" button to help make their connection.

- **COMPUTER LOG-ON FOR CALLERS WITH AN EXTENSION PHONE NUMBER, ETC:**  $\overline{2}$ .
- Please go to https://energy.webex.com and enter the *unique meeting number*.
- 4/18/12 meeting number: 928 835 306

When prompted, enter your information and the *meeting password*: ghgwkshop#1

After you login, a prompt will ask for your phone number. Click "CANCEL."

- Instead call 1-866-469-3239 (toll-free in the U.S. and Canada). When prompted, enter the meeting number above and your unique Attendee ID number which is listed in the top left area of your screen after you login.
- $\mathcal{R}$ TELEPHONE ONLY (NO COMPUTER ACCESS):
- Call 1-866-469-3239 (toll-free in the U.S. and Canada) and when prompted enter the meeting number:
- 4/18/12 meeting number: 928 835 306

If you have difficulty joining the meeting, please call the WebEx Technical Support number at 1-866-229-3239. To see if your computer is compatible, visit [http://support.webex.com/support/systemrequirements.html].

Please be aware that the meeting's WebEx audio and on-screen activity may be recorded.